# Special Instructions for "Conimbricenses" (Addendum to Data Entry Specs 1.1.2)

Wolfgang Schmidle, Klaus Thoden, Malcolm D. Hyman Max Planck Institute for the History of Science, Berlin, Germany 24th October 2008

#### 1 Text Flows

Text flows are marked by <tf> and </tf>. The text flow in italics has the number 1, i.e. <math><tf 1>, and the other text flow has the number 2, i.e. <tf 2>.

Type the < tf > and < / tf > tags on separate lines. On each page, type the first text flow before the second text flow.

Example 1: TWO REAL PAGES

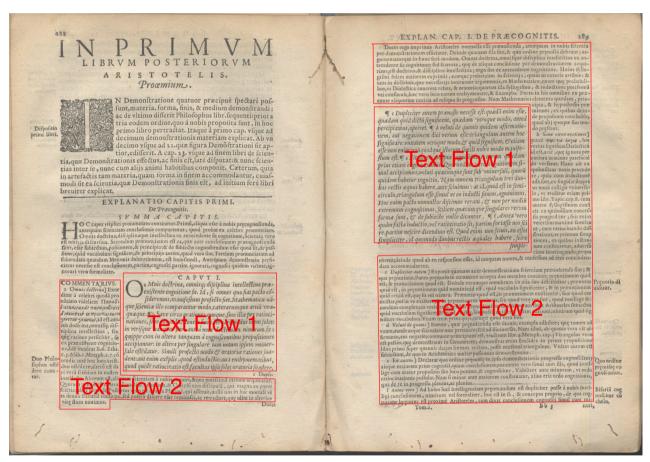

(not transcribed)

PLEASE NOTE: Both text flows have separate catchwords, which should not be typed. Each text flow may have its own marginal notes; type them according to the rules in section 2.4.1 in the main Data Entry Specs.

Example 2: How to type text flows

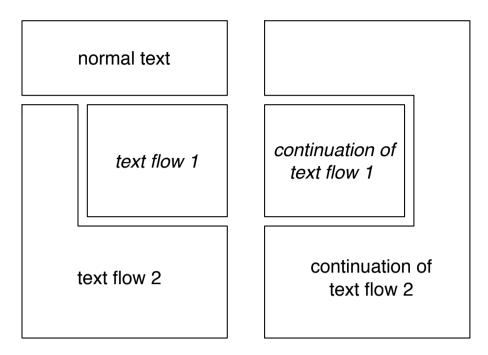

<pb> normal text <tf 1 it> text flow 1 </tf> <tf 2> text flow 2 </tf> <pb> <tf 1 it> continuation of text flow 1 </tf> <tf 2> continuation of text flow 2 </tf>

### **2 Anchored Comments**

Anchored comments are marked by <ac> </ac>. The anchor is treated like a footnote symbol, i.e. it is marked by <math><n> in the first text flow and it is typed inside the <ac> tag in the second text flow. In the second text flow, type the text after the anchor up to the ] between <ac> and </ac>.

The anchor symbol in the first text flow may have an additional  $\P$ , e.g.  $\P$  a in the first text flow and a in the second text flow. The anchors in the two text flows may not be on the same page.

#### EXAMPLE

## CAPVT X.

a E oppositis autem, quot modis opponi soleant, deinceps dicendu esse videtur. ¶ b Opposita nanq; mo
dis quatuor opponi dicuntur: aut vt ea quæ sunt ad
aliquid: aut vt contraria, aut vt habitus, & priuatio, aut vt affirmatio atq; negatio. Atq; vt in summa dicam duplum, & dimidium, vt ea, quæ sunt ad aliquid: bonum & malu,
vti contraria: cæcitas atque visus, vt habitus, & priuatio: sedere,

COMMENTARIVS.

a De oppositis autem.]

Hæc est tertia, & vltima pars huius tractatus
in qua nonnulla declara
tur, quorum mentio in
tradendis prædicamentis facta est, & pleniore
desiderabant explicatu;
hæc sunt contraria, que

<tf 1 it> <h> CAPVT X. </h> D <n a> E oppo\$itis autem, quot modis opponi \$oleant, deinceps dicendũ e\$\$e videtur. <n ¶ b> Oppo\$ita nanq; mo dis quatuor opponi dicuntur: aut vt ea quæ \$unt ad aliquid: aut vt contraria, aut vt habitus, & priuatio, aut vt affirmatio atq; negatio. Atq; vt in \$umma dicam duplum, & dimidium, vt ea, quæ \$unt ad aliquid: bonum & malũ, vti contraria: cæcitas atque vi\$us, vt habitus, & priuatio: \$edere,  $(some\ text)$ (some text) </tf> <tf 2> <h>COMMENTARIVS.</h> <ac a> \_De oppo\$itis autem.\_]</ac> Hæc e\$t tertia, & vltima pars huius tractatus in qua nonnulla declarã tur, quorum mentio in tradendis prædicamentis facta e\$t, & pleniore de\$iderabant explicatũ; hæc \$unt contraria, qu{ae} (some text) (some text) </tf>

Please Note: The anchored comment itself is typed after </ac> tag.